# **apk pixbet**

- 1. apk pixbet
- 2. apk pixbet :h2bet ajuda
- 3. apk pixbet :pixbet f12

# **apk pixbet**

#### Resumo:

**apk pixbet : Faça parte da ação em bolsaimoveis.eng.br! Registre-se hoje e desfrute de um bônus especial para apostar nos seus esportes favoritos!**  contente:

# **apk pixbet**

Você está procurando uma maneira de entrar no bate-papo ao vivo do PixBet? Bem, você veio para o lugar certo! Neste artigo vamos mostrar instruções passo a Passo sobre como fazer exatamente isso.

# **apk pixbet**

O primeiro passo para entrar no bate-papo ao vivo do PixBet é acessar o site da PIXBET. Você pode fazer isso abrindo um navegador e navegando pelo website de uma página web chamada pixbet WEB

- Abra um navegador da Web como o Google Chrome, Mozilla Firefox ou Safari.
- Tip[olimite de saque betspeed](/limite-de-saque-betspeed-2024-08-06-id-34239.pdf)na barra de endereços e pressione Enter.
- Agora você deve estar no site do PixBet.

# **Passo 2: Clique no botão Chat ao Vivo.**

Quando você estiver no site do PixBet, precisará clicar em apk pixbet um botão de bate-papo ao vivo. Este ícone geralmente está localizado na parte inferior direita da tela /> Veja como fazer isso:

- Desça até o final da página.
- Clique no botão "Live Chat".

### **Passo 3: Espere por um representante.**

Depois de clicar no botão chat ao vivo, você precisará esperar que um representante responda à apk pixbet solicitação. Isso pode levar alguns minutos dependendo do número da fila pela frente Enquanto você está esperando, pode tirar um momento para preparar quaisquer perguntas ou preocupações que possa ter com o representante.

### **Passo 4: Converse com um representante.**

Uma vez que um representante esteja disponível, você poderá começar a conversar com eles.

Eles poderão ajudá-lo em apk pixbet quaisquer perguntas ou preocupações e resolver qualquer problema possível de apk pixbet vida útil

Aqui está um exemplo de uma conversa por chat que você pode ter com o representante da PixBet:

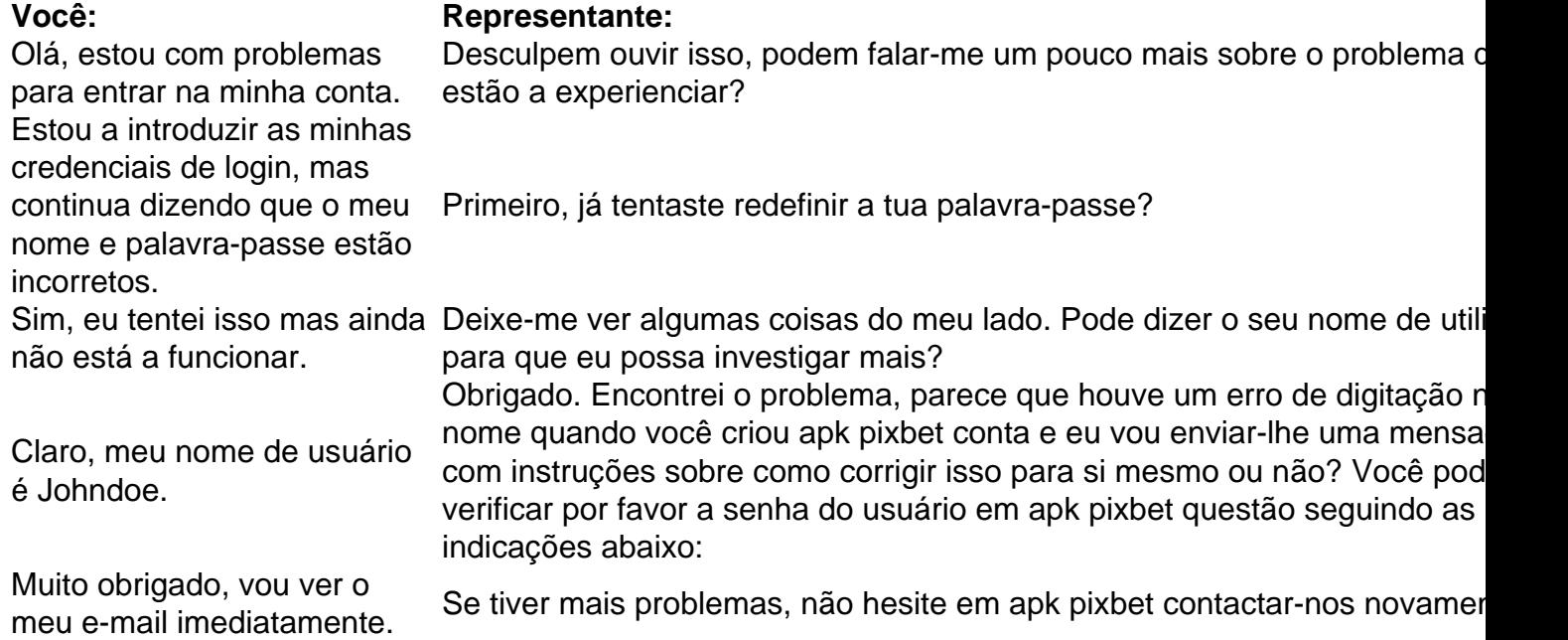

# **Conclusão**

E é isso! Com estes passos simples, agora você deve ser capaz de entrar no bate-papo ao vivo do PixBet e obter assistência com um representante. Lembremse que são pacientes para ter todas as informações necessárias prontas a tornar o processo tão suave quanto possível Esperamos que este artigo tenha sido útil. Se você tiver mais dúvidas ou preocupações, não hesite em apk pixbet entrar para contato conosco

#### [giochi online casino slot](https://www.dimen.com.br/giochi-online-casino-slot-2024-08-06-id-28453.html)

A casa de apostas com o saque mais rápido do mundo, aposte, ganhe e receba em apk pixbet minutos por PIX. Rápido e fácil. Aposte em apk pixbet várias modalidades.

18 de mar. de 2024·Instalar Pixbet app no Android · Acesse o site da Pixbet no navegador do seu dispositivo Android · Clique no botão "Disponível no Google Play" ...

27 de fev. de 2024·Não importa a apk pixbet idade no pixbet flamengo, você pode aprender o pixbet brasil a ler, escrever, falar o jogo pixbet e entender os jogos pixbet ...

Como instalar o APK Pixbet · Acesse as configurações: do seu smartphone, na seção "apps", clique em apk pixbet "gerenciar app"; · Abra o seu navegador: e acesse as ...

22 de fev. de 2024·Quer fazer o download atualizado do app Pixbet? Então confira o passo a passo para acessar o aplicativo e apostar!

Para baixar o aplicativo Pixbet, acesse o site oficial e clique no símbolo da Google Play Store no rodapé da página. Então, toque no botão de download e baixe o ...

Saiba tudo sobre Pixbet apk, as apostas no aplicativo da Pixbet Brasil. Descubra também o web app para iOS e Android e a versão atualizada do Pixbet.

há 3 dias·Você já sabe que a Pixbet tem os melhores bônus, mas você verificou o melhor bónus de inscrição no Brasil 6 em apk pixbet instalar aplicativo pixbet 2024?

Abra o aplicativo Pixbet que você baixou e faça login na conta recém-criada. Siga para a área de depósito e adicione uma quantia (considerando o mínimo de R\$ 10) ...

há 5 dias·baixar aplicativo pixbet: Transforme cada aposta numa oportunidade de ouro no dimen. Quando você ganha, nós celebramos juntos!

# **apk pixbet :h2bet ajuda**

# **Como funciona o bônus Betpix?**

Atualmente, o único bônus Betpix.io disponível é uma oferta deerta na qual os usuários já são cadastrados sedham pontos – que transforma em créditos para apostas - ao indicar amigos Para criar um relacionamento conta a plataforma 5

# **Como funciona o bônus Betpix?**

- O bônus Betpix é uma oferta exclusiva para usuários cadastrados na plataforma.
- Os usuários ganham pontos por indicar amigos para criar uma conta na plataforma.
- Cada duas indicações, você recebe R\$ 5 para apostar seu amigo se cadastra.

### **Vantagens do bônus Betpix**

- O bônus Betpix é uma única maneira de ganhar créditos para apostas.
- Você pode usar os créditos para aparecer em qualquer jogo ou mesmo disponível na plataforma.
- O bônus Betpix é uma maneira incrível de aumentar suas chances.

#### **Como cadastar-se para receber o bônus Betpix**

- 1. Página de cadastro da plataforma Betpix.
- 2. Preencha o formulário de cadastro com seus dados vailidos.
- 3. Confirme seu cadastro por meio de um e-mail enviado pela pelolataforma.

### **Encerrado**

O bônus Betpix é uma única maneira de ganhar critos para apostas na plataforma betpix. com apenas algumas indicações, você pode receber R\$ 5 por aparecer em qualquer jogo ou mesmo disponível Cadastre-se agora no prato e comece

Bem-vindo à Pixbet, a casa de apostas com saque rápido

No mundo dos jogos e das apostas online, a Pixbet se destaca como uma casa de apostas confiável e rápida, onde é possível realizar seus sonhos e ter uma experiência incrível. Com a liberdade de apostar em apk pixbet diferentes modalidades, é possível aproveitar as várias vantagens que a plataforma oferece.

A Pixbet foi fundada em apk pixbet Pernambuco há mais de 10 anos e é uma das maiores casas de apostas do país. A empresa está oficialmente sediada no paraíso fiscal da ilha de Curaçao, próxima à costa da Venezuela. Isso garante segurança e confiança para seus usuários, algo fundamental no mundo dos jogos online.

Realize apostas e ganhe em apk pixbet PIX

A Pixbet tem como principal vantagem o pagamento rápido, permitindo que seus usuários recebam seus ganhos em apk pixbet apenas alguns minutos por PIX. Além disso, o registro no site é simples e fácil, demonstrando a rapidez e eficiência da plataforma.

# **apk pixbet :pixbet f12**

# **Festival do Barco do Dragão na China: um mercado turístico apk pixbet expansão**

Com o aumento das viagens e dos gastos com turismo, o recém-concluído feriado do Festival do Barco do Dragão na China refletiu um mercado consumidor robusto e uma recuperação econômica constante. Aqui estão alguns fatos e números notáveis sobre o feriado de três dias, que terminou nesta segunda-feira.

### **Dados turísticos**

**Tipo de dado Número** Viagens turísticas nacionais 110 milhões Crescimento anual de viagens 6,3% Consumo relacionado 40,35 bilhões de yuans (USR\$ 5,67 bilhões) Crescimento anual de consumo 8.1% Tráfego inter-regional de passageiros 637,62 milhões Crescimento anual de tráfego 9,4%

Fonte: Ministério da Cultura e Turismo, Ministério dos Transportes

# **Atrações turísticas e festivais**

Cidades conhecidas por corridas de barcos do dragão, como Foshan e Yueyang, registraram aumentos nas encomendas de aluguel de automóveis e de viagens. Atrações culturais, como Xianyang, Deyang e Jingdezhen, também viram um aumento no número de visitantes.

O número de viagens de entrada reservadas na plataforma Ctrip disparou 115% apk pixbet relação ao ano passado, com a maioria dos turistas vindos dos Estados Unidos, seguido pelo Reino Unido e Austrália.

### **Consumo e negócios online**

Os negócios diários de serviços online, como entrega de comida e compras de cupons de refeição, saltaram 69% durante o feriado apk pixbet relação ao mesmo período de 2024. Os usuários da Meituan na Província de Guangdong fizeram o maior número de pedidos apk pixbet valor, seguida por Jiangsu e Zhejiang.

### **Significado cultural**

O Festival do Barco do Dragão, também chamado de Festival Duanwu, é celebrado no quinto dia do quinto mês do calendário lunar chinês, que caiu nesta segunda-feira neste ano. Ele homenageia o renomado poeta patriótico chinês Qu Yuan, que também foi ministro do Estado de Chu durante o Período dos Reinos Combatentes (475 a.C.-221 a.C.). A corrida de barcos do dragão é uma das muitas tradições deste festival e tornou-se um esporte.

Author: bolsaimoveis.eng.br Subject: apk pixbet Keywords: apk pixbet Update: 2024/8/6 11:40:14